### テキスト処理 第**9**回 **(20060620)**

#### 田中哲 産業技術総合研究所 情報技術研究部門 akr@isc.senshu-u.ac.jp http://staff.aist.go.jp/tanaka-akira/textprocess/

# 今日の内容

- 前期試験について
- Proc (lambda)
- ブロック
- レポート

### 前期試験

- 2006-07-25 (火) 5時限 60分 (16:30 17:30)
- 持込: 一切可
- 学生証を携帯すること
- コンピュータに向かわないでプログラムを書くの はなんなので、たぶんなにかを解説させることに なる

### **Proc (lambda)**

- 呼び出せるコードを表現したオブジェクト
- メソッド呼び出し引数の & で出てきた奴
- ブロックを受け取る他に lambda で生成できる

λ

- Proc#call で呼び出せる
- Lisp, Scheme などでいうクロージャ
- コード + 環境

# **Proc**の生成**: lambda**

● Proc の生成 lambda {|args| code } lambda { code } 引数がない場合

% ruby -e 'p lambda  $\{ |v| v + 1 \}$ ' #<Proc:0xb7e1c870@-e:1>

メモリ内の 0xb7e1c870 に存在

e の引数の 1行めで生成された

### **Proc**の呼び出し**: Proc#call**

- lambda {|v| v  $*$  2 }.call(3)  $\qquad$  #=> 6
- メソッドと同様に、スタックフレームが確保されて 動く

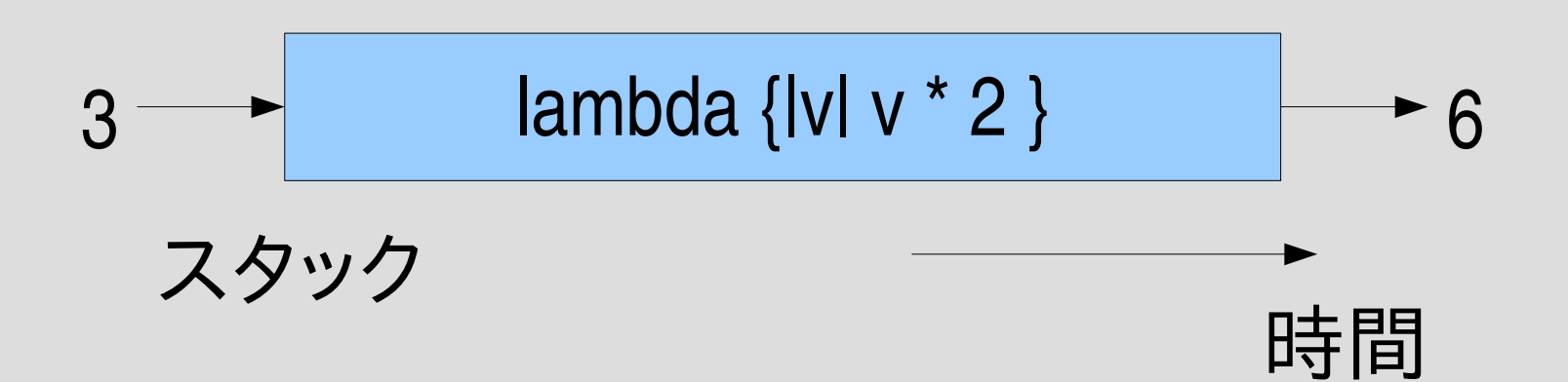

### **first class object**

- Proc は first class object (一級オブジェクト)
	- 変数に代入してとっておける
	- 引数に渡せる
	- 返り値にできる
	- 要するに普通の値として扱える
- first class object でないもの
	- 変数
	- 式
	- スタック (継続というものはある)
	- etc.

– 他の言語では Java のクラスとか

### 後者関数**: succ**

- 後者関数: (自然数の)次の値を返す関数
- succ = lambda  $\{ |v| v + 1 \}$
- p succ.call(0)  $\qquad$  #=> 1
- p succ.call(1)  $\qquad$  #=> 2
- succ.call $(2)$  #=> 3
- succ.call(1000) #=> 1001
- def succ(v) v + 1 end とほぼ同じ
- p succ(1)  $\# = > 2$

### **succ2**

• succ2 = lambda {|v| succ.call(succ.call(v)) } succ2.call(100) #=> 102

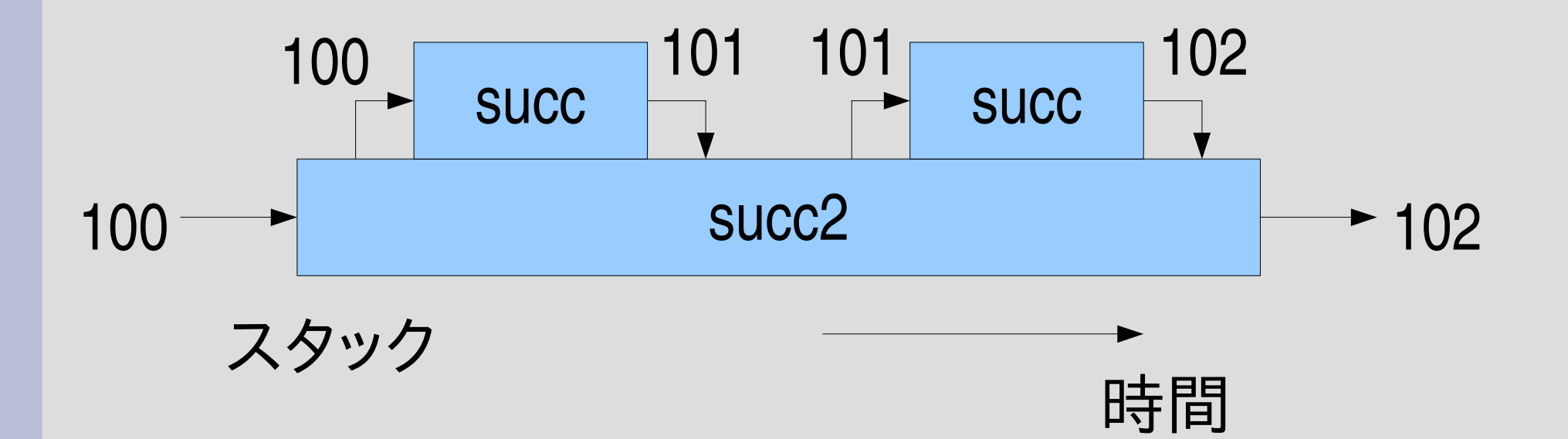

# **Proc** を使った **map**

```
def map(ary, f)
 result = []
 ary.each {|v|
  result << f.call(v)
 }
 result
end
p map([1,2,3], lambda {|v| v * 2 }) \qquad #=> [2,4,6]
double = lambda \{ |v| v * 2 \}p map([1,2,3], double) \#=\geq [2,4,6]
```
# **map** の動作

#### とりあえず ary.each は無視 したおおざっぱな動作

時間

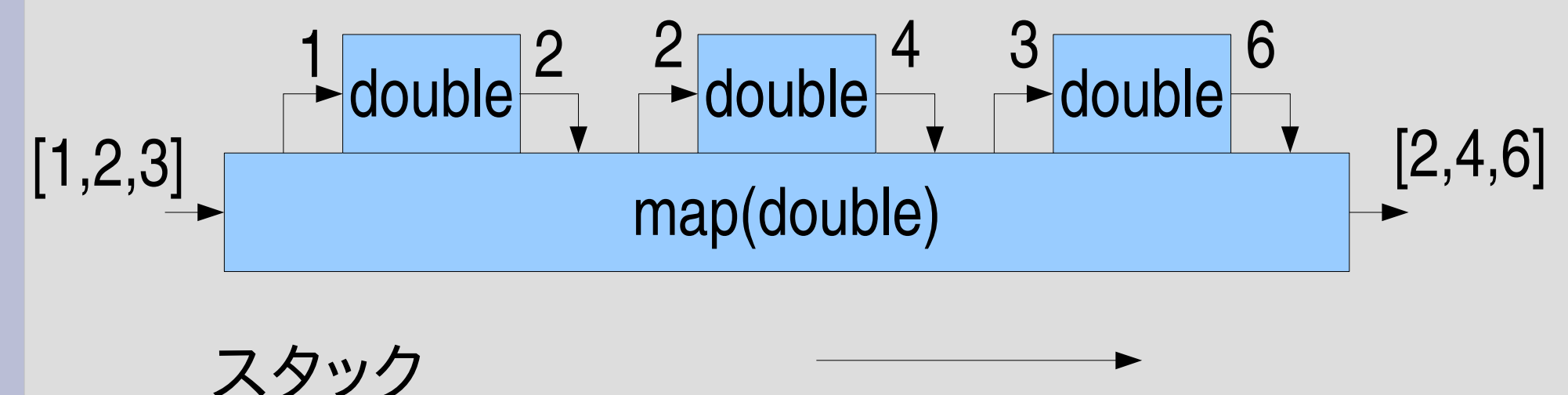

# ブロックによる **map** との比較

Proc版 def map(ary, f) result  $=$  [] ary.each {|v| result  $<<$  f.call(v) } result end p map([1,2,3], lambda {|v| v \* 2 })

ブロック版 def map(ary) result  $=$  [] ary.each {|v| result << yield(v) } result end p map([1,2,3]) {|v| v \* 2 }

### 外部の変数アクセス

● Proc は外部の変数を参照・変更できる

```
counter = 0countup = lambda {
 counter += 1}
p countup.call #=> 1
p countup.call #=> 2
p countup.call #=> 3
```
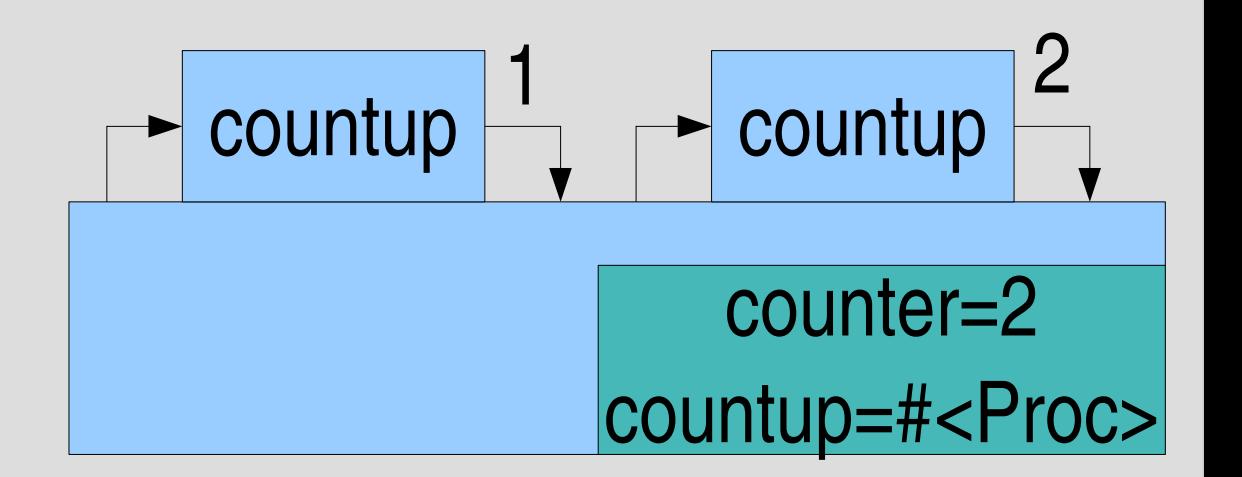

### **lambda =** コード **+** 環境

- Proc が評価される文脈を環境という: 変数,self, etc.
- 外部の変数へのアクセスは環境へのアクセス

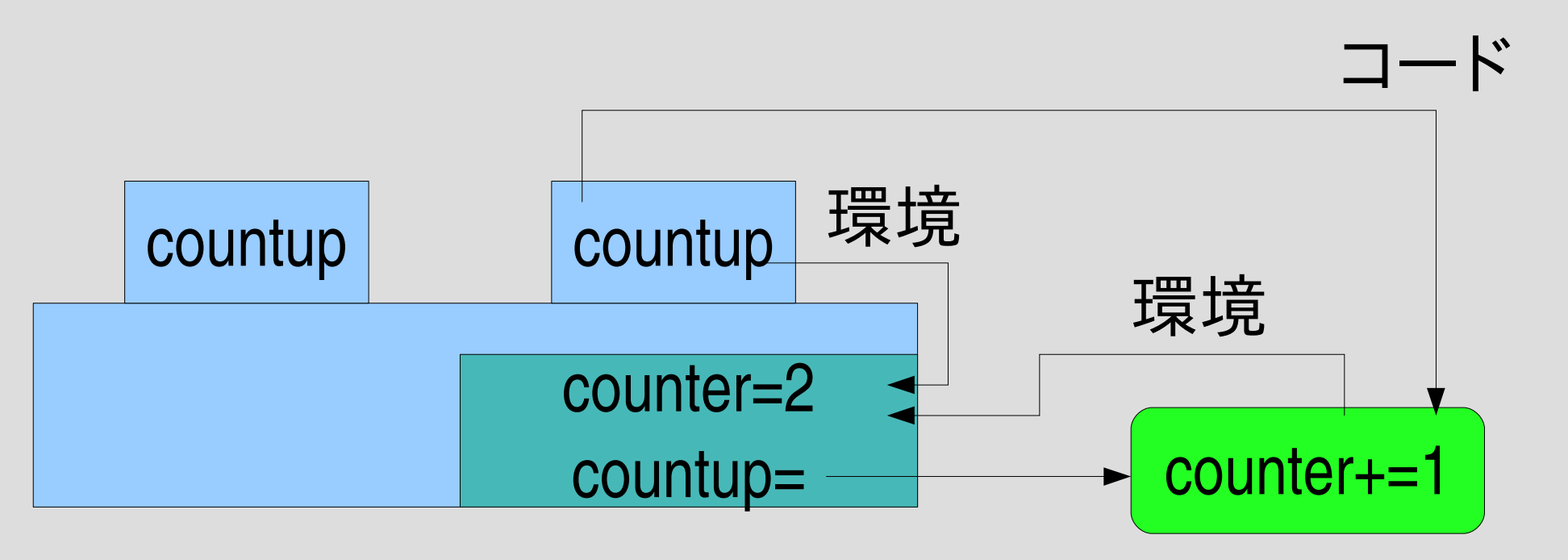

Procオブジェクト

### 変数の共有

 $\bullet$  var = 10 countup = lambda  $\{ var += 1 \}$ double =  $lambda \$  { var  $* = 2$  } p countup.call  $#=> 11$  $p$  double.call  $#=> 22$ 

var は countup からも double からも 参照・変更できる

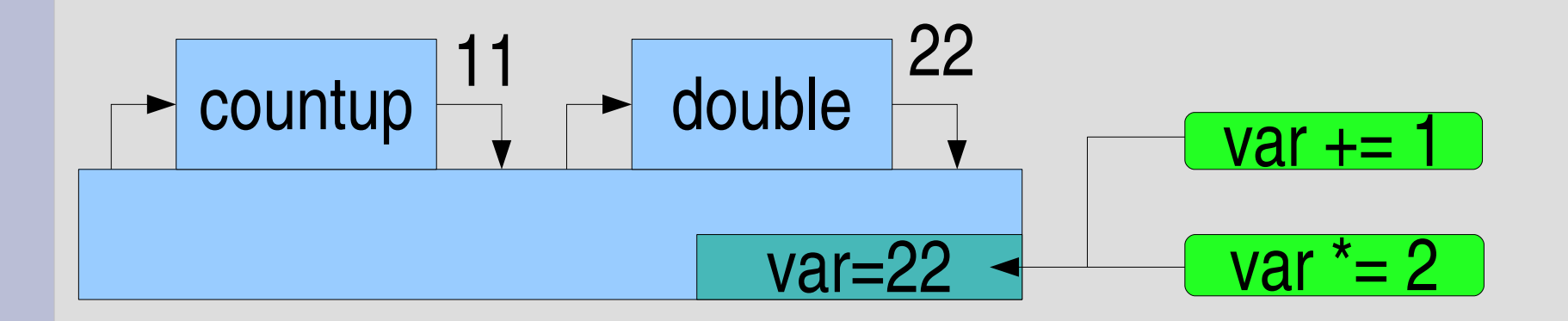

# ブロックローカル変数

- lambda 内部だけで有効なローカル変数も使える
- ブロック内ではじめて使われたローカル変数、引数 minmax = lambda {|ary| # ary はブロックローカル sorted = ary.sort # sorted はブロックローカル [sorted[0], sorted[-1]] }

p minmax.call( $[3,8,7]$ ) #=>  $[3,8]$ p sorted #=> エラー minmax ary=[3,8,7] sorted=[3,7,8]  $[3,8,7]$  ary=[3,8,7] [3,8]

minmax=#<Proc>

### ブロックローカル変数

- ブロックローカル変数は呼び出されるたびに作られる
- ary, sortedの環境はProcオブジェクトに含まれていない

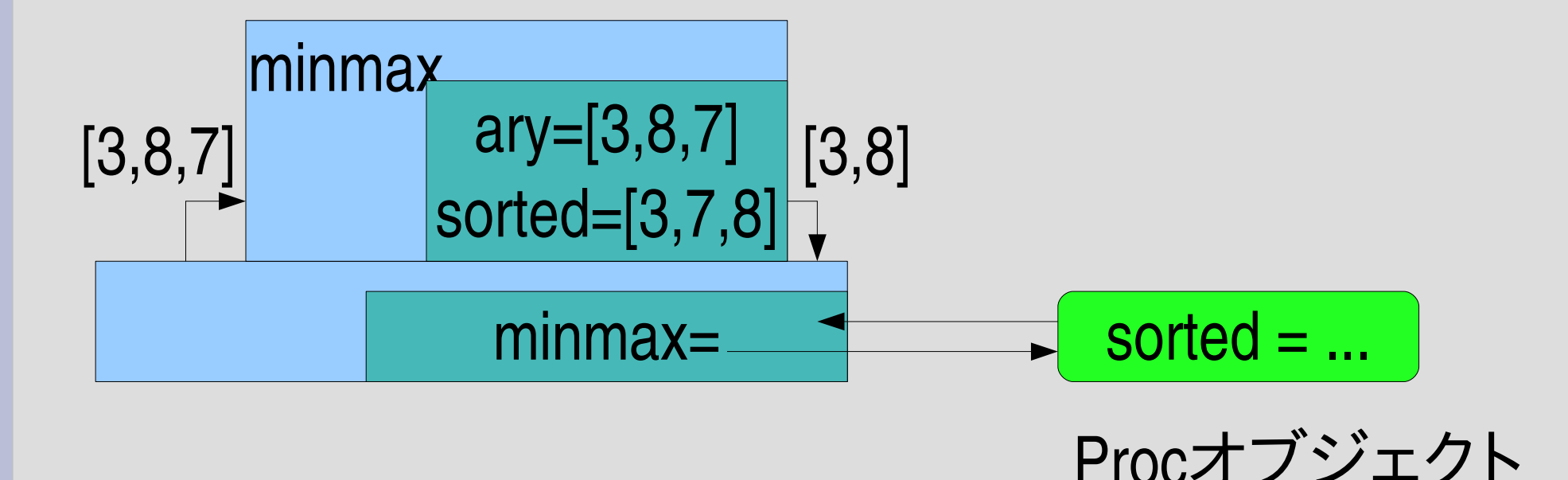

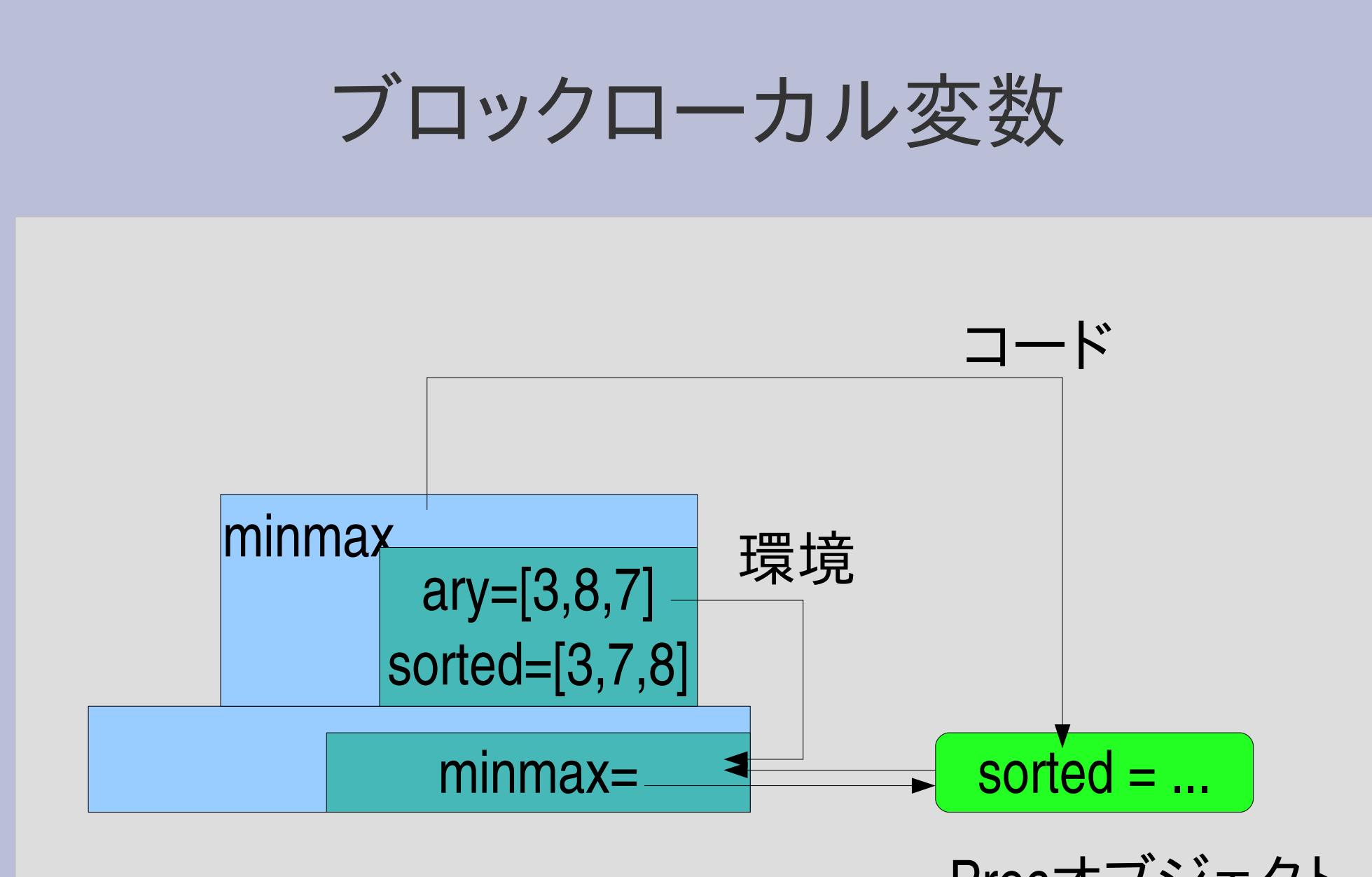

Procオブジェクト

# ブロックローカルでないブロック引数

- $\bullet \vee = 1$ p lambda  $\{ |v| v * 2 \}$ .call $(2)$  #=> 4  $p v$  #=> 2
- v は lambda よりも前に表れているのでブロック ローカルではない
- call した時点で外側の v に代入される
- Scheme など (Ruby 以外) では v は lambda にロー カルになるので差異に注意

# **filter**

```
def filter(ary, f)
 result = []
 ary.each {|v| result << v if f.call(v) }
 result
end
def find_gt(n, ary)
 gt = lambda \{ |v| v > n \}filter(ary, gt)
end
find_gt(7, [3,8,7]) #=> [8]find_gt
                                      filter
                                     gt \sqrt{v} gt v \sqrt{g} t \sqrt{v}ary, f, result
                                                   ary, n, gt
                                      ary から条件に
                                      あったものだけを
                                     取り出す
         nより大きいのを取り出す
```
### 環境の連鎖

- gt = lambda {|v| v > n } は外側の n を参照している
- gt から参照される外側の環境は find\_gt のもの
	- gt の Proc オブジェクトに記録されてたのが find\_gt の 環境だから
- filter の環境は gt からは見えない

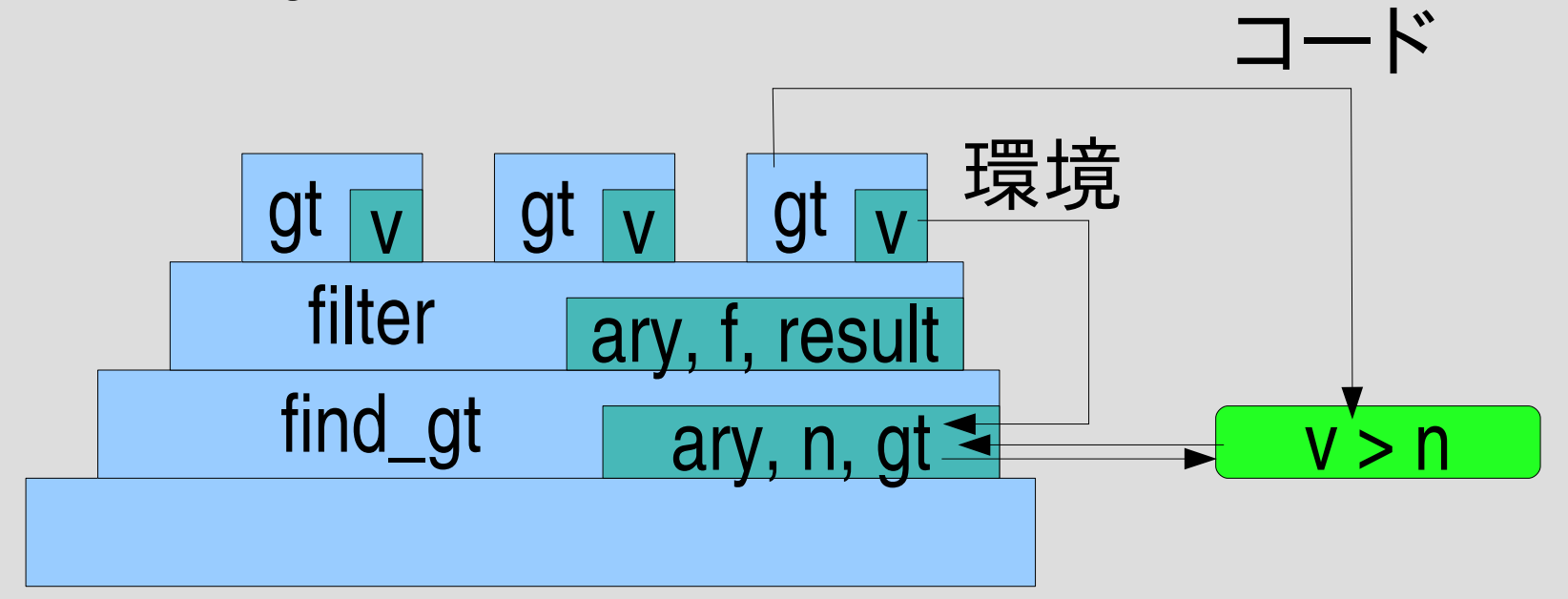

### **Proc** を返す

● あるメソッドで Proc を生成して返すことができる def succn(n) lambda  $\{ |v| v + n \}$ 

end

 $p$  succn(2).call(6)  $\# = > 8$ 

● n という変数を保持する環境は消えてない?

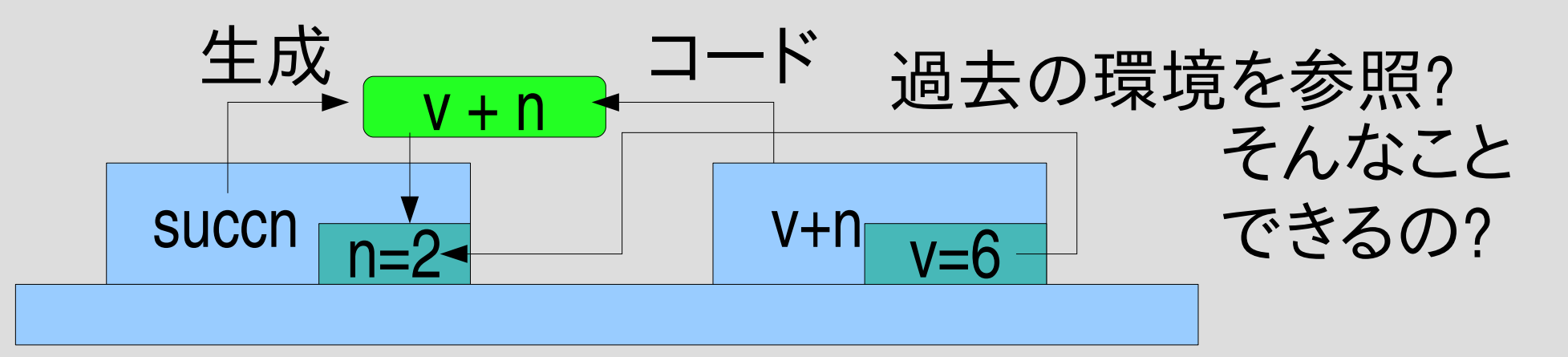

### 環境は消えない

- そじつは環境はメソッドが終わった後も生き残る
- 参照する Proc が存在する限り存在する
- 環境はスタックの外に保持される

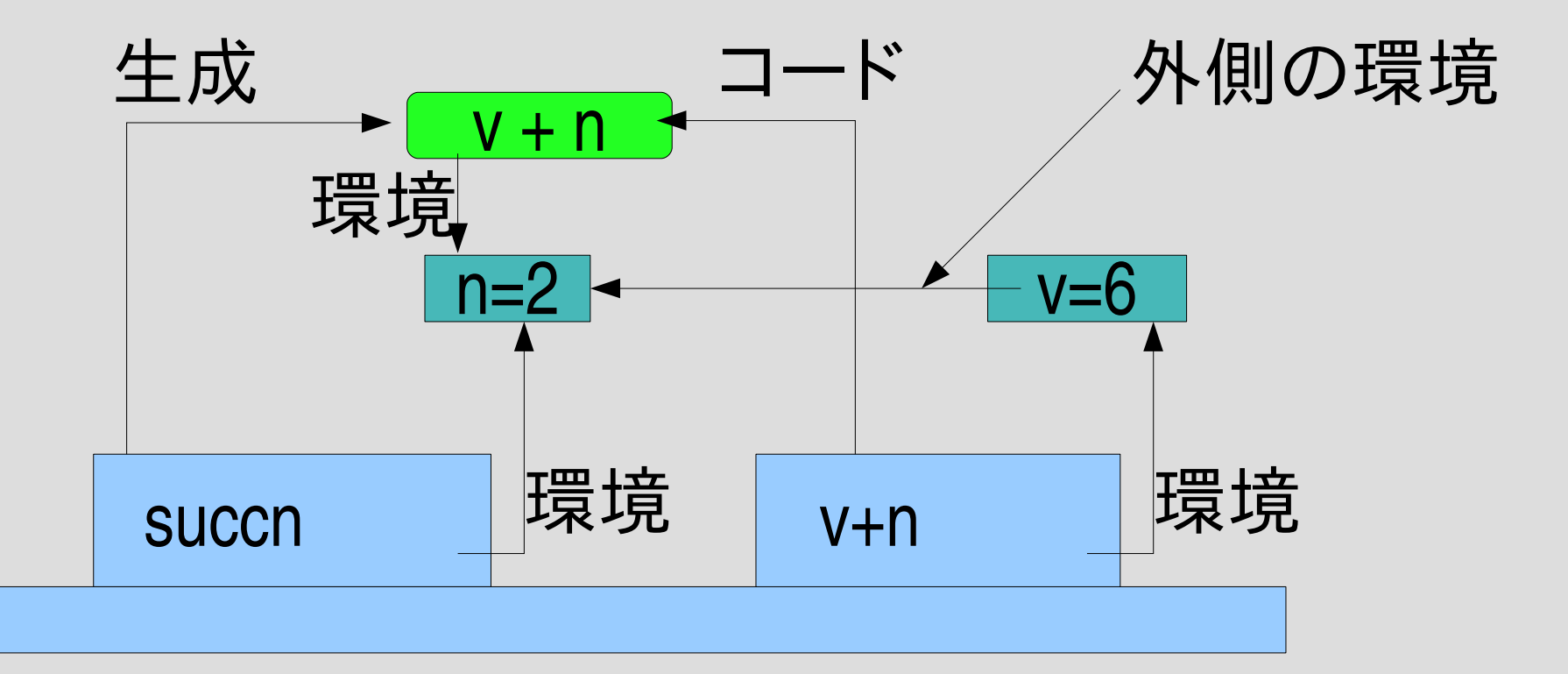

### メソッドと **Proc**

- どちらも呼び出せるコード – 本質的な違いはあまりない
- 定義のしかたが違う
	- def m(args) code end
	- lambda {|args| code }
- 呼び出しかたが違う
	- m(args)
	- proc.call(args)
- 外側のローカル変数
	- メソッドは参照できない (でも、定数などの環境はある)
	- Proc は参照できる
- 引数の扱いが微妙に違う

# ブロック

- meth(args) {|bargs| code } をブロックつき呼び出しという
- {|bargs| code } の部分をブロックという
- ブロック = lambda + 脱出先
- 脱出先のことを除けば、& で指定される特殊な引数 で渡される Proc とほぼ等しい
	- meth(args) {|bargs| code } は meth(args, &lambda {|bargs| code }) とほぼ等しい
	- def meth(args) ... yield bargs ... end は def meth(args, &b) ... b.call(bargs) ... end とほぼ等しい

# **Proc** を使った **map**

def map(ary, f) result  $=$  [] ary.each {|v| result  $<<$  f.call(v) } result end double = lambda  $\{ |v| v * 2 \}$ p map([1,2], double)  $\#=\$  [2,4] Array#each で ブロックを使っている

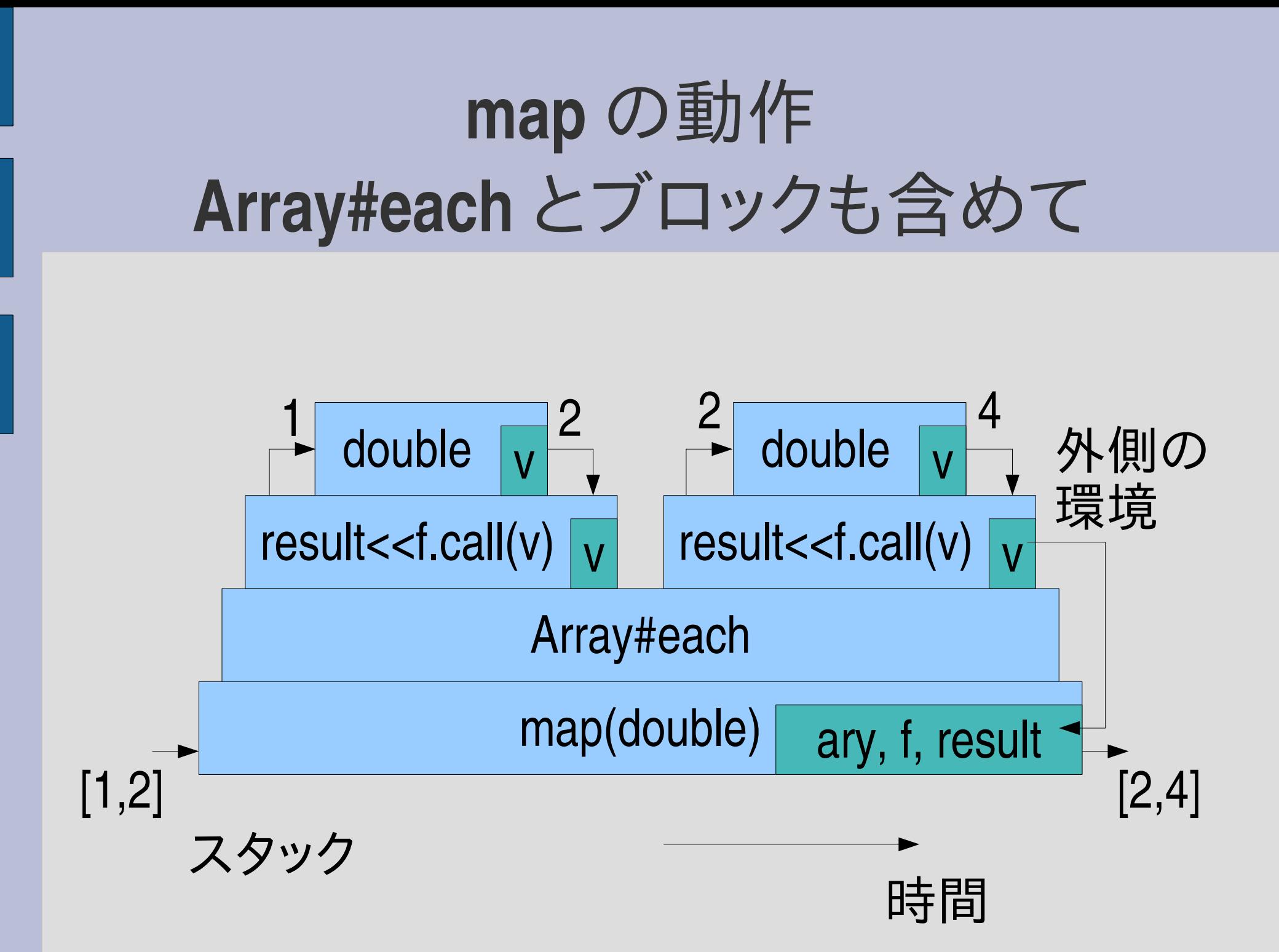

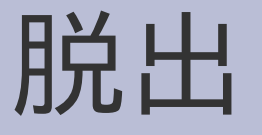

- 
- 
- 

#### ● next ブロックからの脱出 • break ブロックつき呼び出しからの脱出 • return メソッドからの脱出

### **next**

- ブロックからの脱出
- ループの次の繰り返しを始めるのによく使う
- C の continue に近い
- ARGF.each {llinel next if /^#/ =~ line # コメントだったら次へ コメントでない行を処理 } ブロックが終わってARGF.each 内の yield が返る所

### **next** の動作

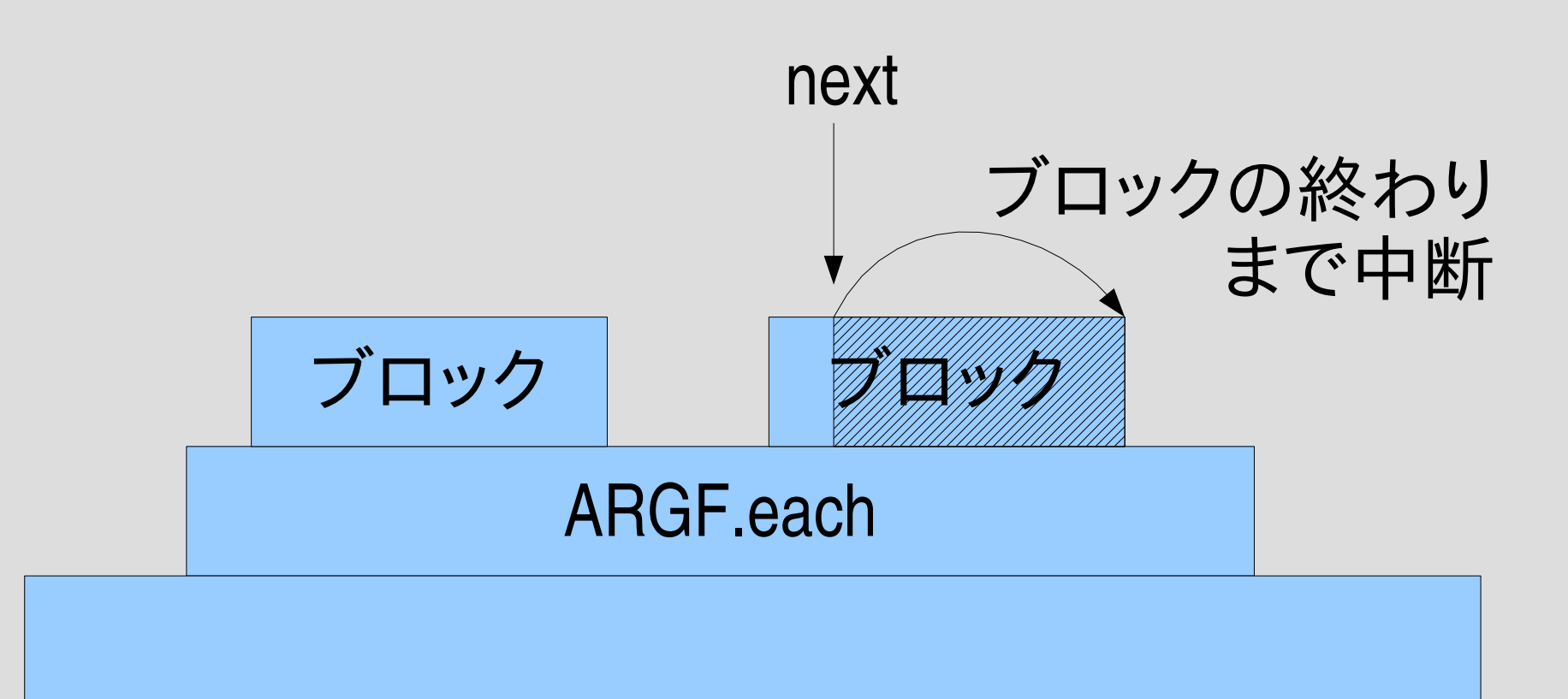

### **break**

- break はブロックつき呼び出しからの脱出
- ループを止めるのによく使う
- C の break に対応する
- ARGF.each {llinel break if  $\wedge$  END\_\$/ =~ line \_\_END\_\_ 以前の行を処理 } ARGF.each が終わる所

### **break** の動作

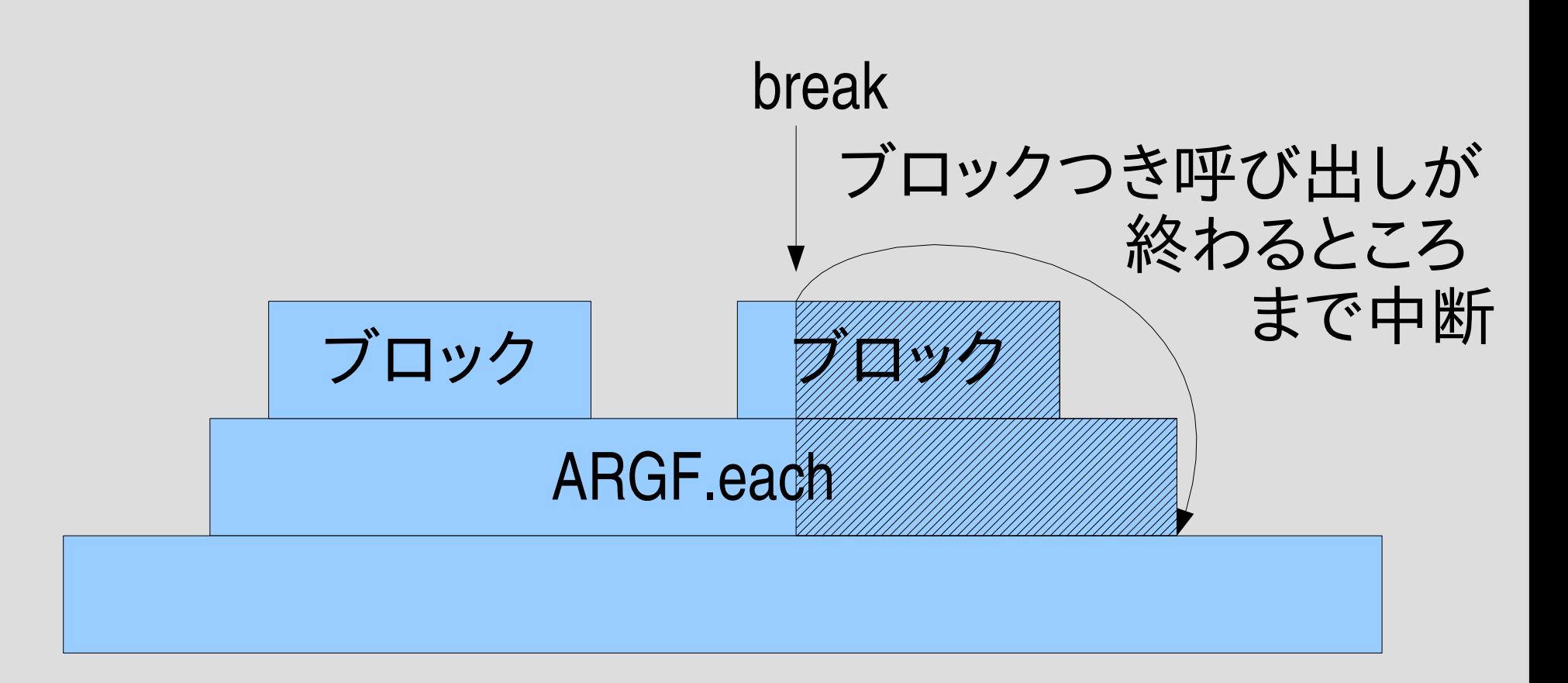

## ネストの中から **break**

● 深い所からでも break できる def m loop { # ブロック1 loop { # ブロック2 loop { # ブロック3 yield } } } end m { break } # ブロック0 m loop ブロック loop ブロック loop ブ ブロ break 中断

### **return**

- return はメソッドからの脱出
- メソッドの途中で結果が判明したときによく使う
- def mult(ary) # ary の要素をぜんぶ掛けて返す result  $= 1$ ary.each {|v|

```
return 0 if v == 0 # 0 があったら結果は 0
```

```
result *= v
```
} result

```
end
メソッドが終わる所
```
### **return** の動作

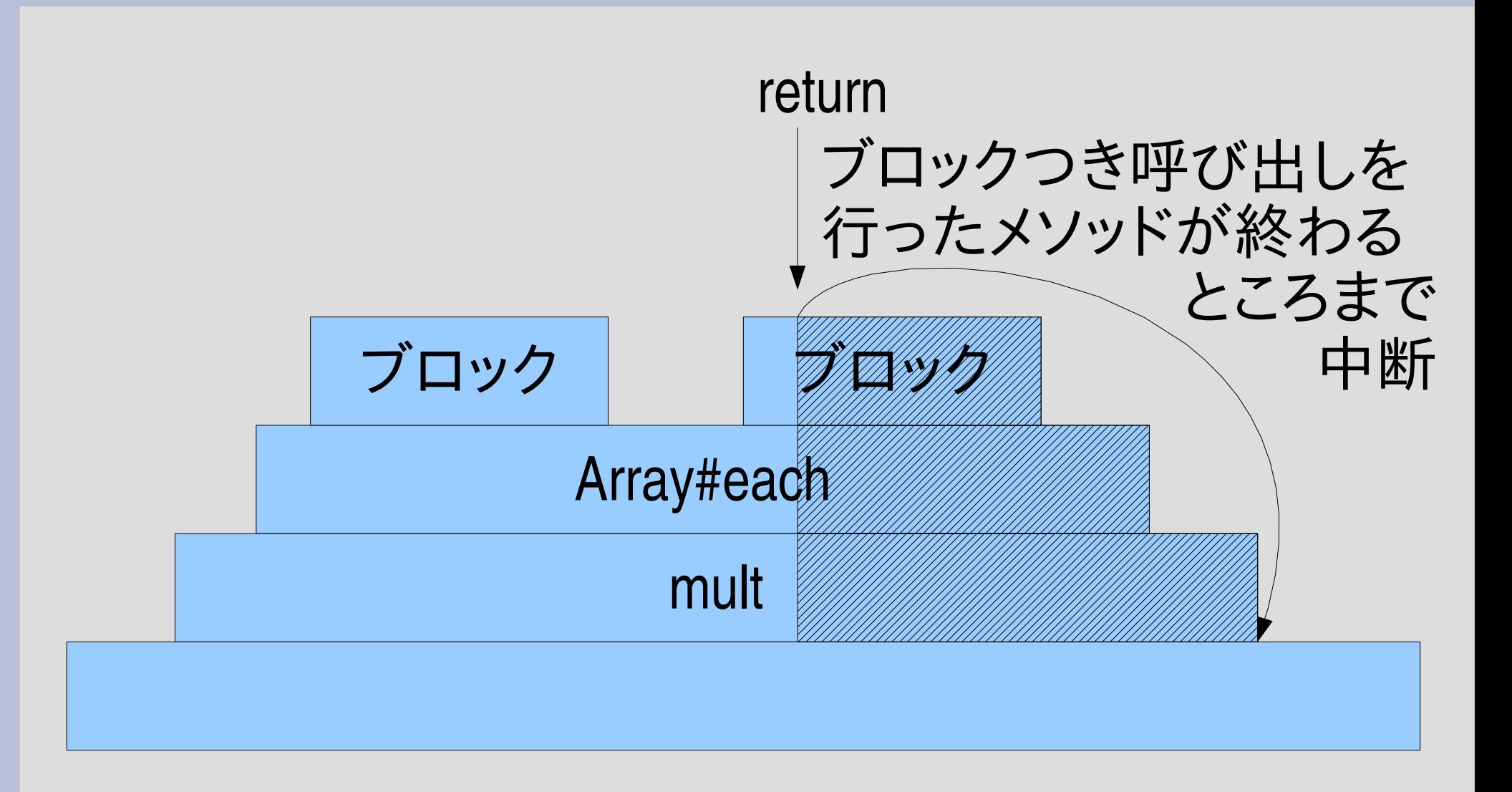

# ブロックの **Proc** 化

- 仮引数の最後の & つき引数で、ブロックとして渡し たものを Proc として受け取れる
- こうして作った Proc の中には脱出先も入っている
- def  $m(8b)$ p b.call(10) end m { $|v| v + 2$ } #=> 12

# **Proc** のブロック化

● 実引数の最後の & つき引数で、Proc をブロックと して渡せる

● def m p yield(20) end succ = lambda  $\{ |v| v + 1 \}$  $m$ ( $&$ succ)  $# = > 21$ 

# ブロックを引きわたす

- & を使って、与えられたブロックを他のメソッドに そのまま渡すことができる
- def m p yield(10) end def n(&b) m(&b) end n { $|v| v * 2$ } #=> 20

### 脱出先がすでに終わっている場合

- ブロックを Proc 化して、その Proc を値として返す と、break, return の脱出先を通り越すことができる
- そのようなときには break, return してはならない
- なおnextの脱出先は常に存在するので問題ない

# **break** 先が終わっている

• def  $m(\&b)$ b end  $m \{ p 1; break \}$ .call

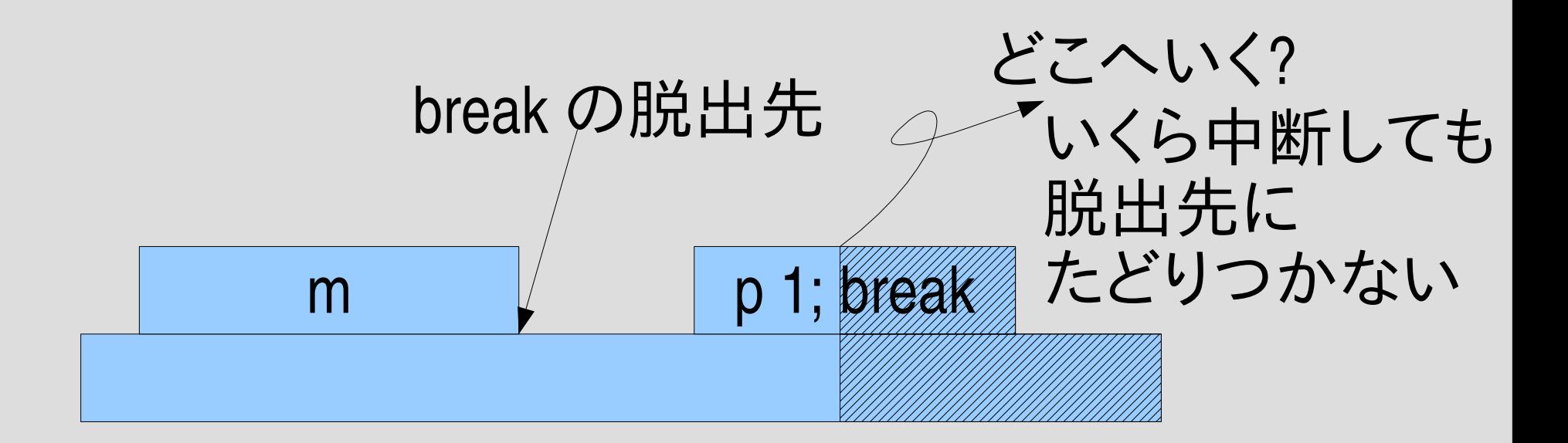

# **return** 先が終わっている

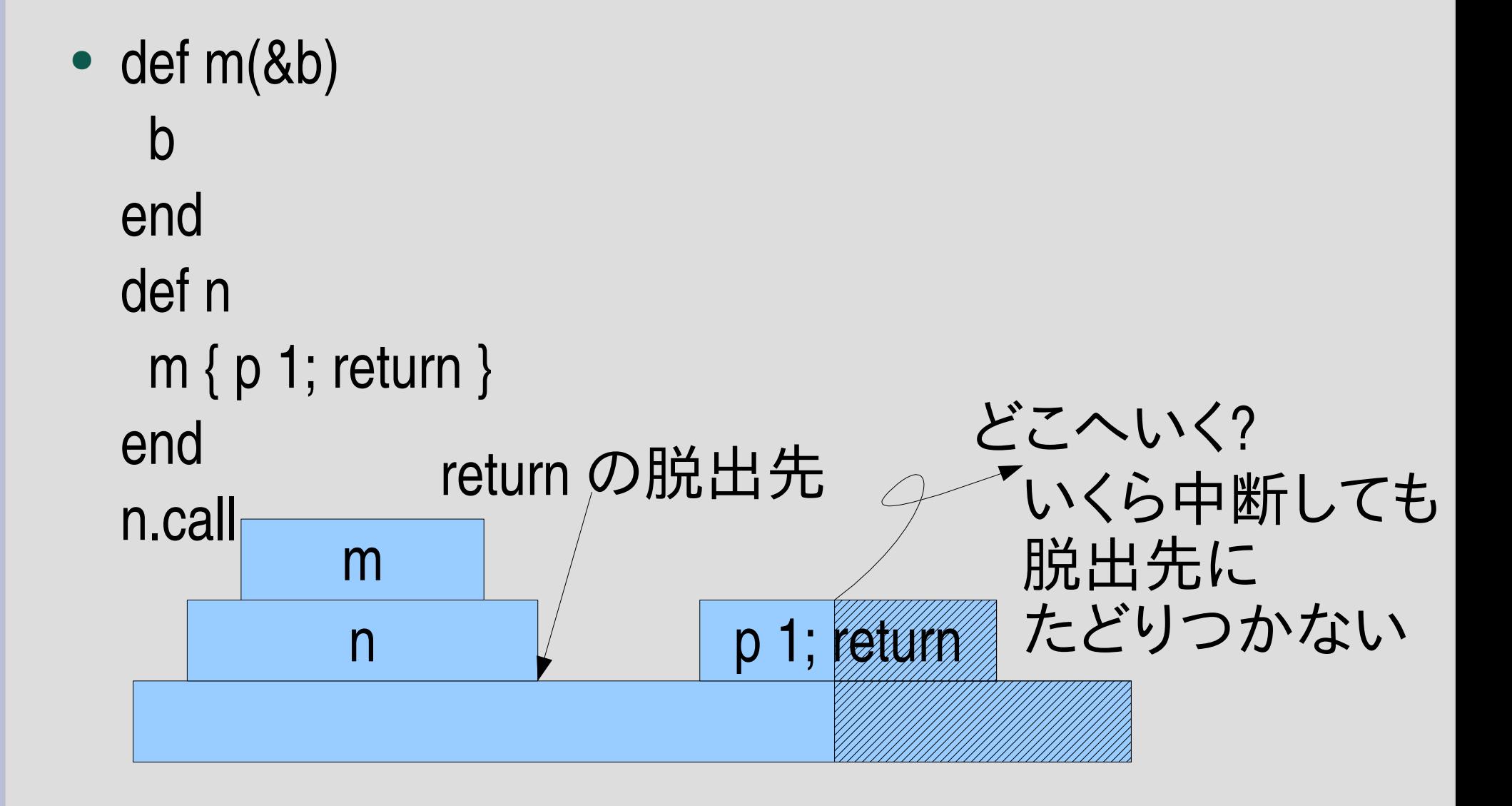

# 脱出先が存在しないときの挙動

- break, return は LocalJumpError になる?
- Ruby のバージョン依存かも? 不安定?
- このあたりの挙動に依存してはならない

レポート

- map と同様に要素にブロックを適用するが、フ ラットとは限らずネストしているかもしれない配 列を扱うメソッド treemap を定義せよ
- def treemap(obj) ... end
- ユニットテストを提供するので、実装したらテスト して確認すること
- $\not\sim$ 切 2006-06-27 16:20
- IT's class
- 拡張子が txt なテキストファイルを望む

### まとめ

- 前回のレポートの解説
- lambda = コード + 環境
- ブロック = lambda + 脱出先
- レポートを出した